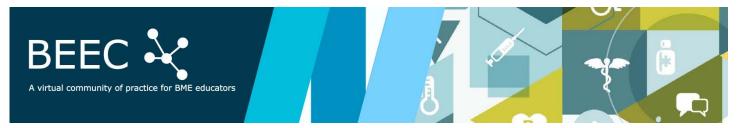

## **BEEC Virtual 2020**

## Schedule + Rooms

| TIME (EST)          | EVENT                                                                                                    | LOCATION                                        |
|---------------------|----------------------------------------------------------------------------------------------------|-------------------------------------------------|
| 11:00 – 11:15<br>am | Welcome & Goals Presenter: Alexis Ortiz-Rosario, PhD. The Ohio State University                                                                                                    | Main Room: <u>LINK</u>                          |
| 11:15 – 12:00<br>pm | Keynote Presentation Presenter: Michelle J. Grimm, PhD. Michigan State University                                                                                                    | Main Room: <u>LINK</u>                          |
| 12:00 –<br>12:45pm  | Teaching Experiences Breakouts Group discussion of different teaching environments. Topics: Design, Labs, or Classroom                                                                                      | Design: LINK Lab: LINK Classroom: Main room     |
| 12:45 – 1:00<br>pm  | Reflections on Teaching Experiences Reporting out by moderators.                                                                                                    | Main Room:<br>LINK                              |
| 1:00 – 2:00<br>pm   | Career Development Strategies Senior faculty provide advice on career development opportunities and strategies for teaching faculty.                                                                        | Main Room: LINK                                 |
| 2:00 – 2:45<br>pm   | Career Development Breakouts Group discussion on different strategies around funding and publications. Topics: Publication and funding for BME Engineering education or BME programmatic/course development | Education: <u>LINK</u><br>Programs: <u>LINK</u> |
| 2:45 – 3:00<br>pm   | Reflections on Career Development Reporting out by moderators.                                                                                                    | Main Room: LINK                                 |
| 3:00 – 3:30<br>pm   | Closing statements and Reflection  Presenter: Alexis Ortiz-Rosario, Ph.D.                                                                                                    | Main Room: LINK                                 |

## **Conference Behavior Guidelines:**

- Due to the nature of the conference meeting environment (virtual), please be patient and open to listening to others.
- It is expected of attendees, presenters, and moderators to behave professionally and in a fashion that is welcoming to any participant.
- Discrimination, intimidation, harassment, or retaliation will not be tolerated.

## Trouble connecting or using ZOOM:

Getting started: <u>Link</u>
Joining a meeting: <u>Link</u>
Zoom Video Tutorials: <u>Link</u>